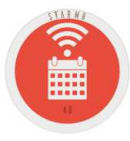

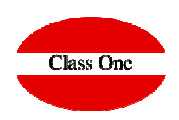

#### Client Operation

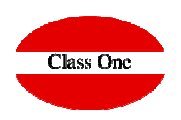

The client will select the language, currently there are 5 languages (English, Spanish, French, German, Italian)

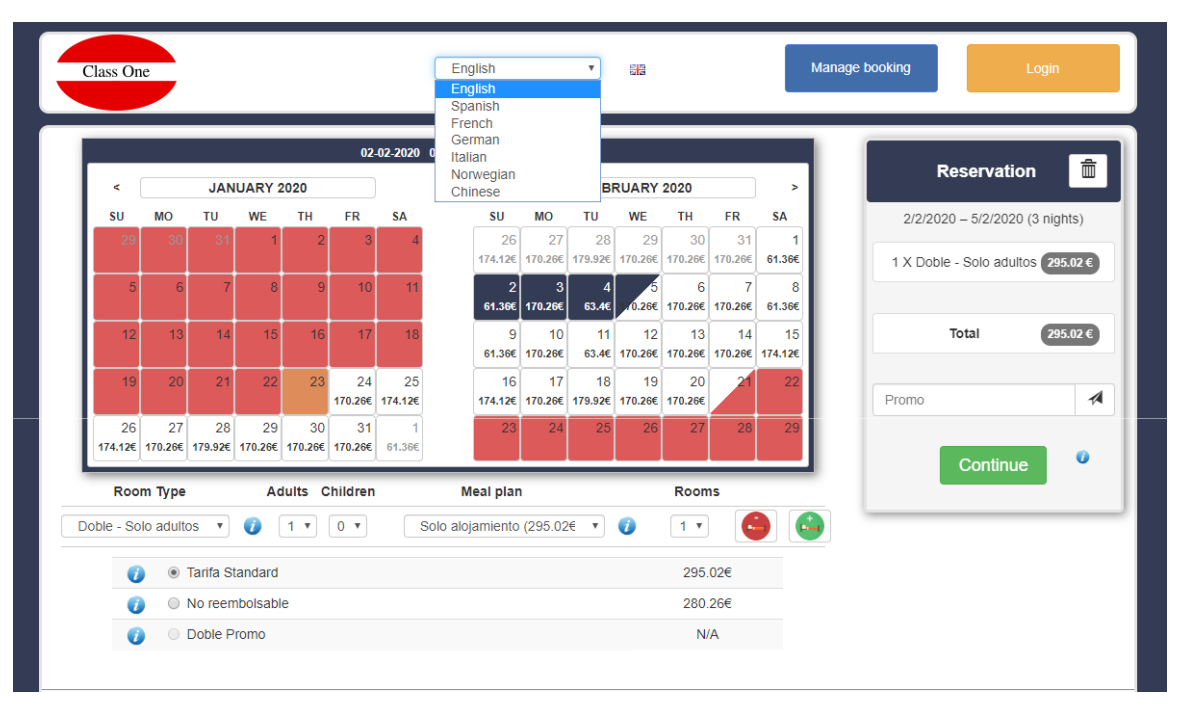

Once placed on the page it shows him from the current date two months, it will move on the calendar until he select the dates that want to make the Reservation. One of the advantages that can be seen immediately, is that as there are variable prices, and if your dates of stay are not fixed, the client will be able to select the best dates at the best price.

Upselling: Upselling: as you can see at all times, it presents you with the prices at which you can book, and in case it changes rooms, it will automatically show us the new prices. It can also ask about the meals plan, imagine that in principle you book for only one room, but when you see the meal plan, you want to see how much it costs with breakfast, as you see that it is assumable, you decide that it is with breakfast.

Class One

#### Client Operation. Selection of Dates, Room and Meal Plan

English

We have selected from February 2nd to February 5th. On the right side it's already indicating the price

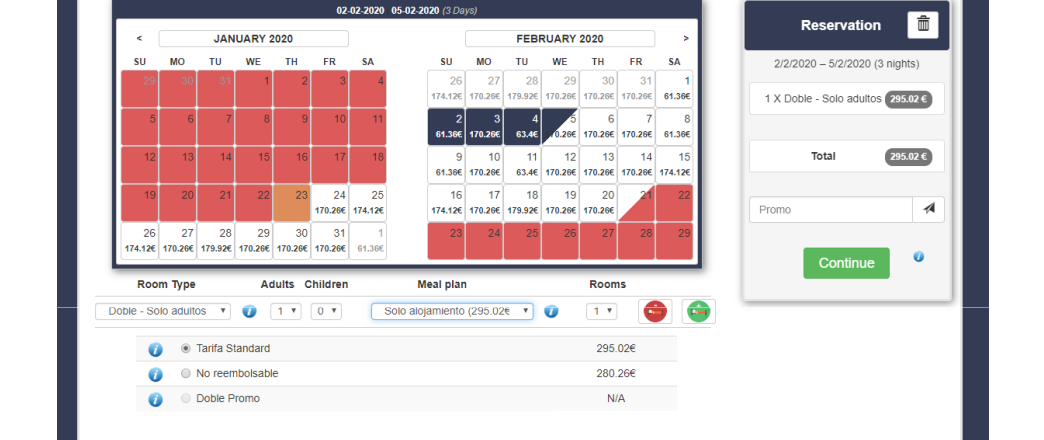

 $\overline{v}$  and

Manage booking

Upselling: We see that the price with breakfast is included in the budget, so we book with Breakfast

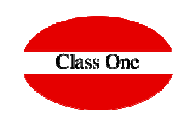

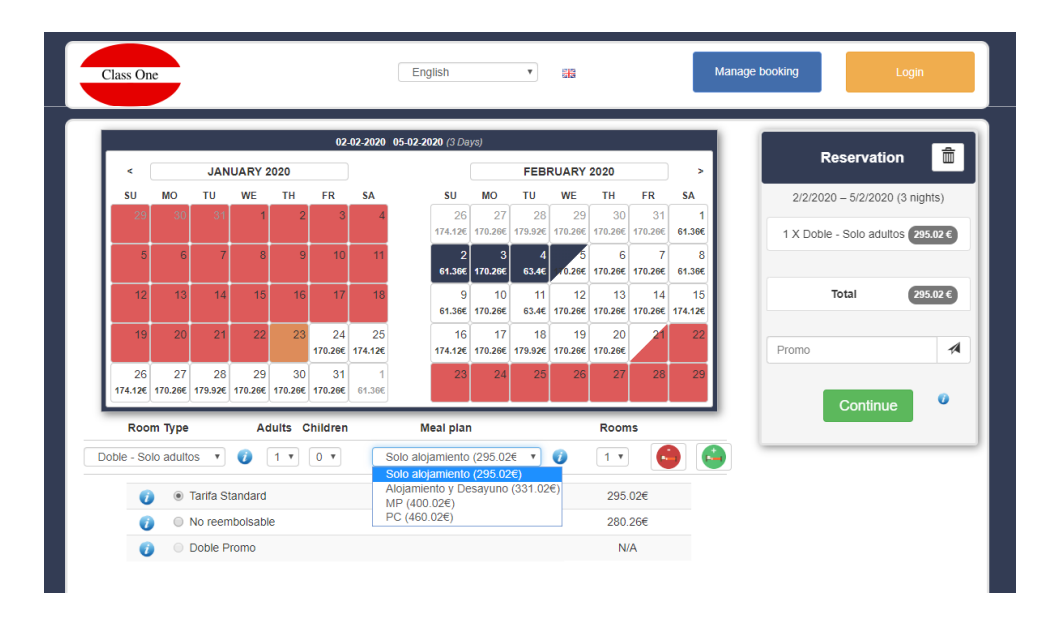

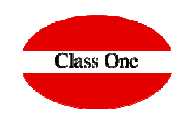

 Client Operation. Auxiliary information and photosAlthough we normally come from the Hotel's website, where there will be a very good definition of the Hotel, if we click on the "i" for information, it details with photos and description what we have previously

uploaded to the Extranet.Class Or Room type: Doble - Solo adultos Max pax:2 Room Information命 Habitaciones singulares y sorprendentes. De amplios ventanales nuestras habitaciones dobles superior son muy luminosas, y confortables, y no falta ningún detalle como corresponde a un turismo rural de 4 estrellas en 3 nights) Mallorca. Con una decoración cálida que transmite serenidad y confort. tienen televisor de pantalla plana, aire acondicionado / calefacción, secador de pelo, espejo de aumento, toallero calefactor, amenities y mini bar.  $(205,026)$ Information of the Meal Plan $295.02 \in$  $\overline{a}$ Régimen: Breakfast 174.126 Breakfast is included in the room rate Poo Doble Reserva **ABRIL 2016** 295.02€ · Tarifa Standard No reembolsable 280,26€ Doble Promo  $N/A$ If cancelled or modified up to 2 days before date of arrival, no fee will be charged. If cancelled or modified later, 100 percent of the first night will be charged. Information and conditions of the RateIn case of no-show, the total price of the reservation will be charged. Prepayment: No deposit will be charged.

#### Client Operation. Auxiliary information and photos

If I already know the dates, why not take a lower "non-refundable" rate, as in this case I save almost € <sup>100</sup>

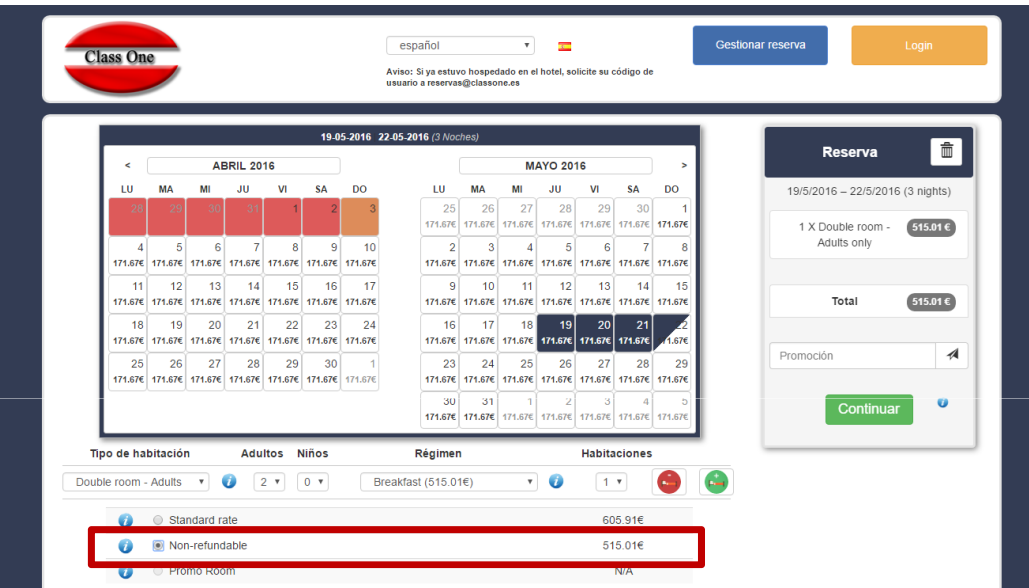

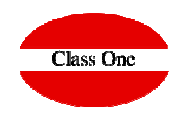

Tarifa: Non-refundable

Please note, if cancelled, modified or in case of no-show, the total Price of the reservation will be charged.

Logically it has some conditions, normally that they charge it always, although the client does not carry out the stay, or they are in the habit of charging always one day, ...

> Prepayment: The total price of the reservation will be charged on the day of booking.

# **Class One**

Client Operation. More rooms, vary adults, children, ...

As you can see, I can book more rooms, change the number of adults (which may mean a change in price), indicate children (which may also mean an increase in price).

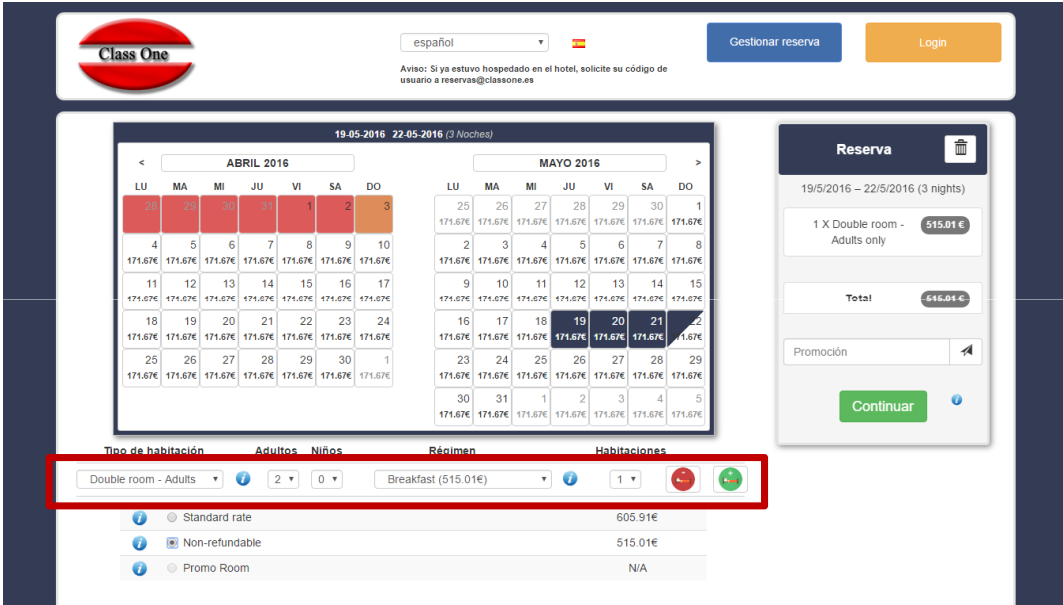

Change to a better room, ..., and always on the right side will be informed of the price we must pay.

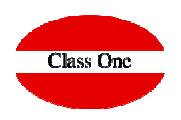

Client Operation. More rooms, vary adults, children, ...

If we've already decided, we can press continue. Pressing the "i" above this button will inform you that it is PMS Seven Stars by Class One "on line" Hotel and that your reservations are immediate and with the highest priority, or any message you wish.

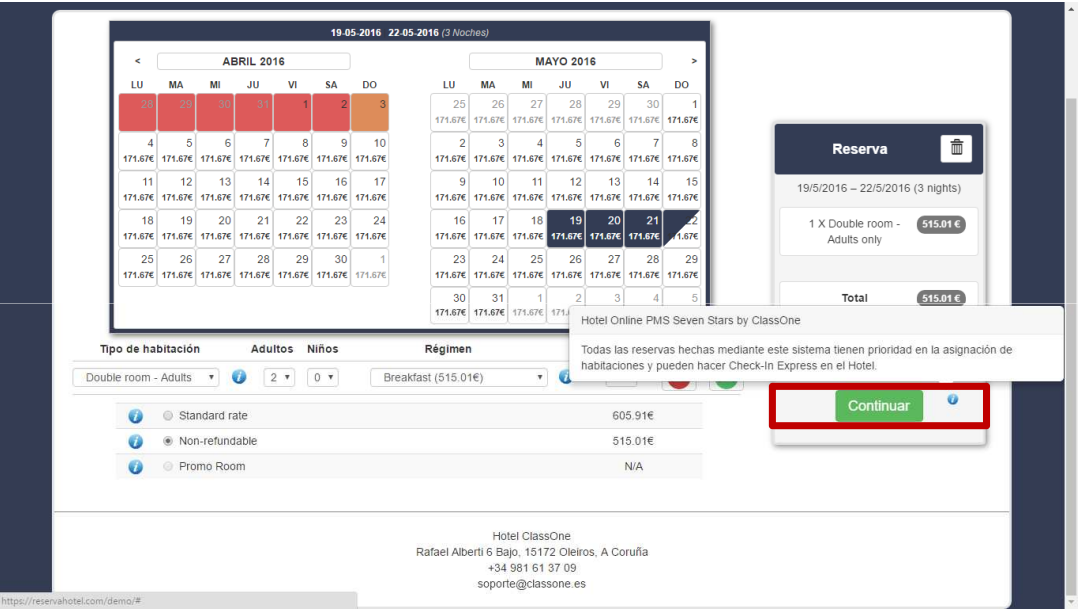

Press continue to give the Rooming List

#### Client Operation. Rooming List

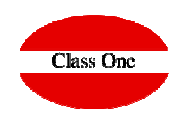

At the moment we give the first name of the Booker, he already assumes for the first and the rest of the rooms this Name and Surname

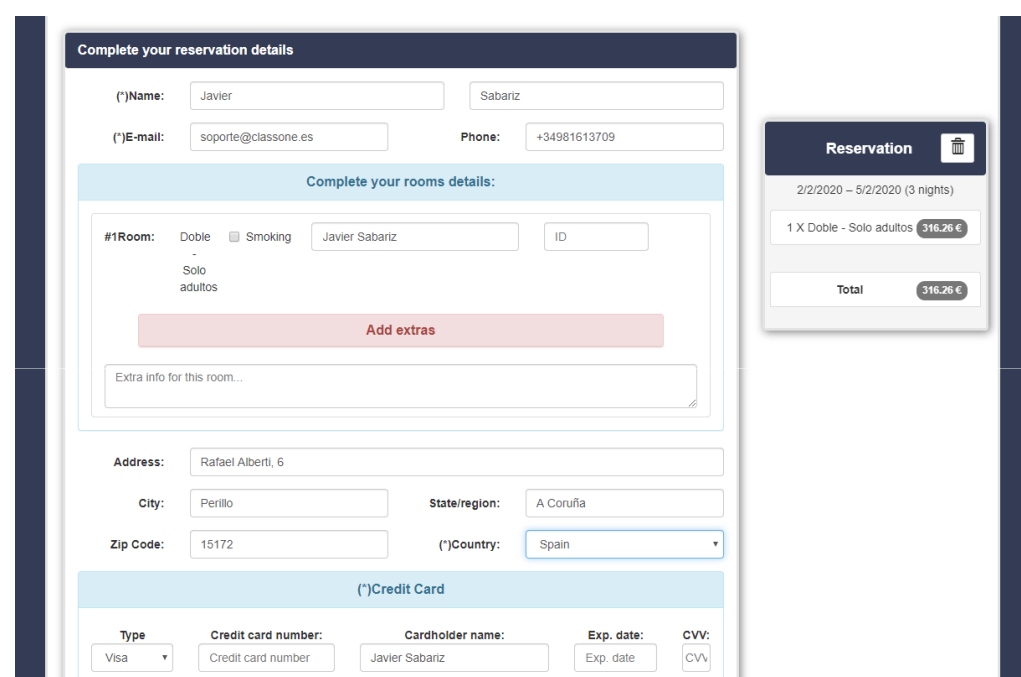

Press continue to give the Rooming List

#### Client Operation. Extras

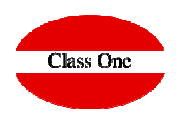

And why can't we sell them some extra services (Spa, Parking, Cava, ...)

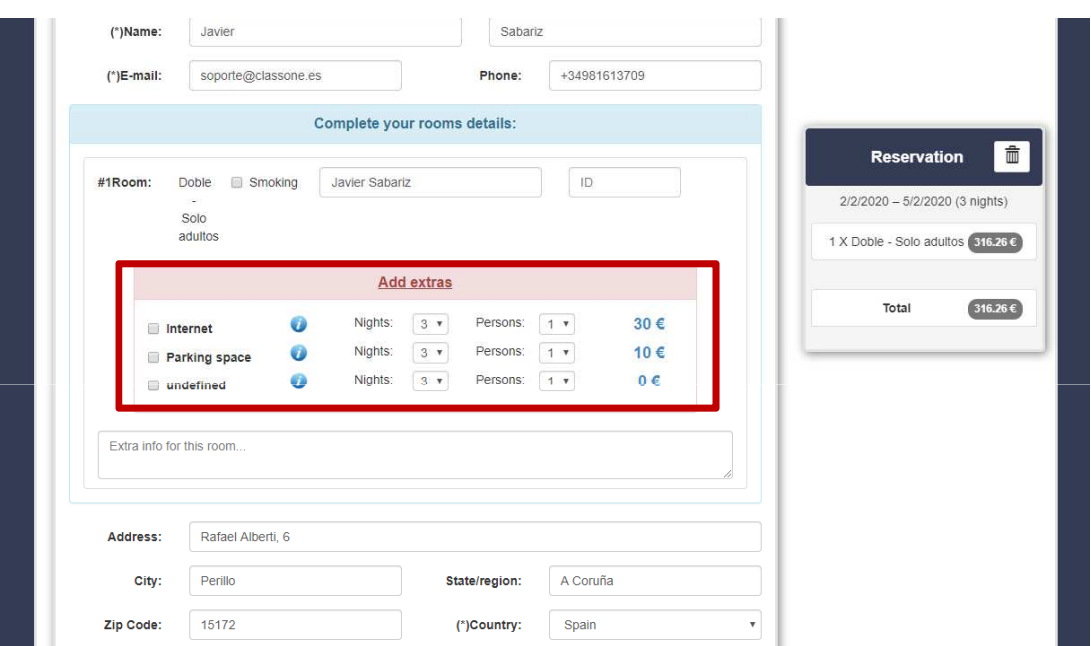

SIf you press "i" you will be informed of this service. In this case you see that if you select Cava it is free.

#### Client Operation. Rest of Data and Credit Card

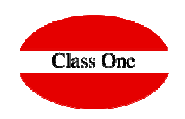

Now we only have to give other data (not compulsory).

We have put some observations and we only need to confirm them with the data of the Credit Card.

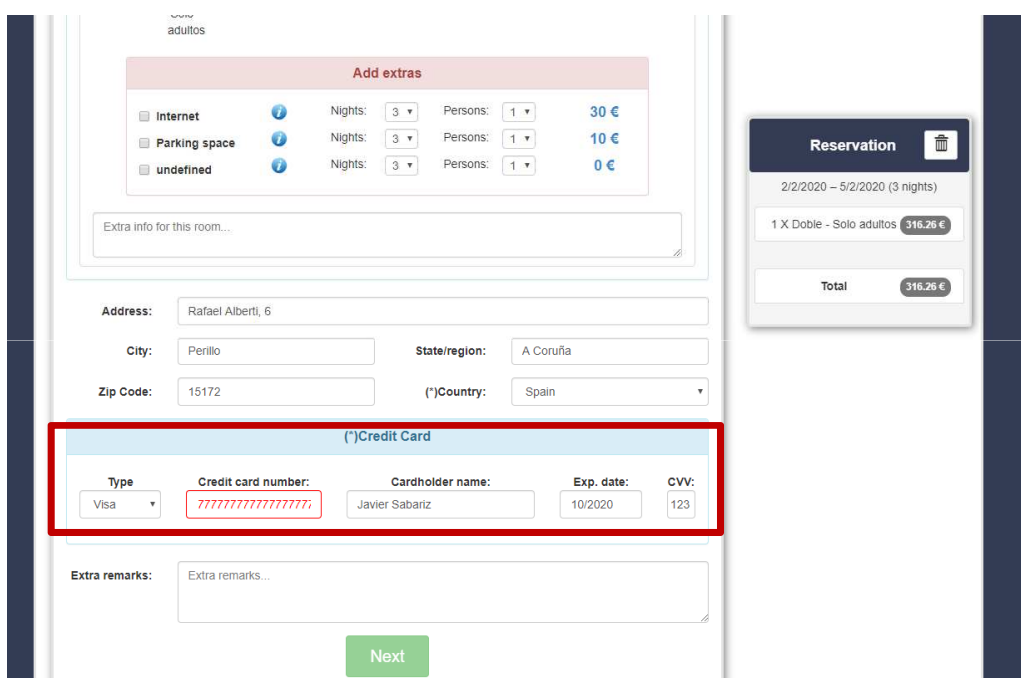

The credit cards are only checked for consistency, although if they are not consistent, they will be put in red as in this example

Client Operation. Rest of Data and Credit Card

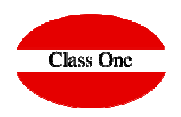

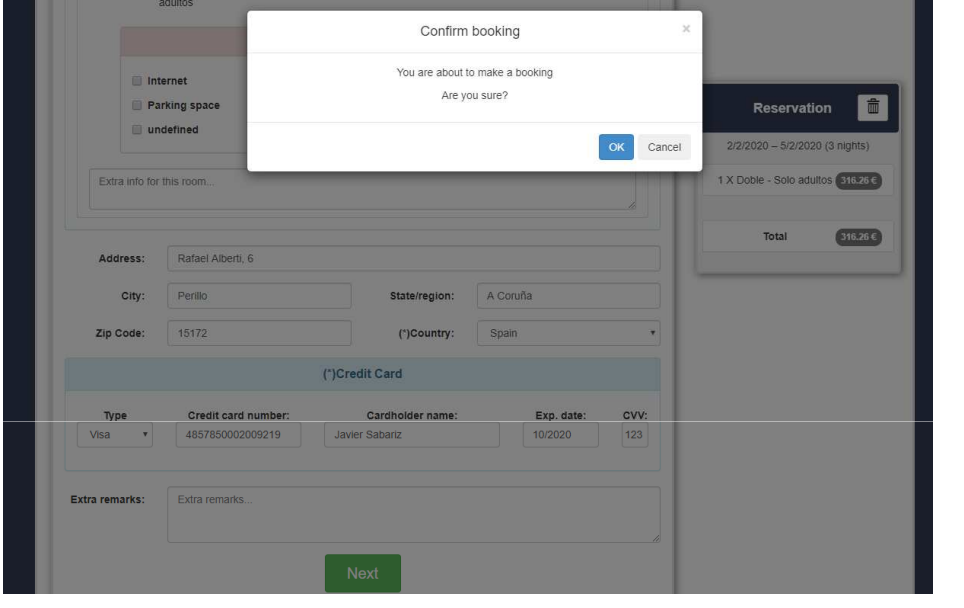

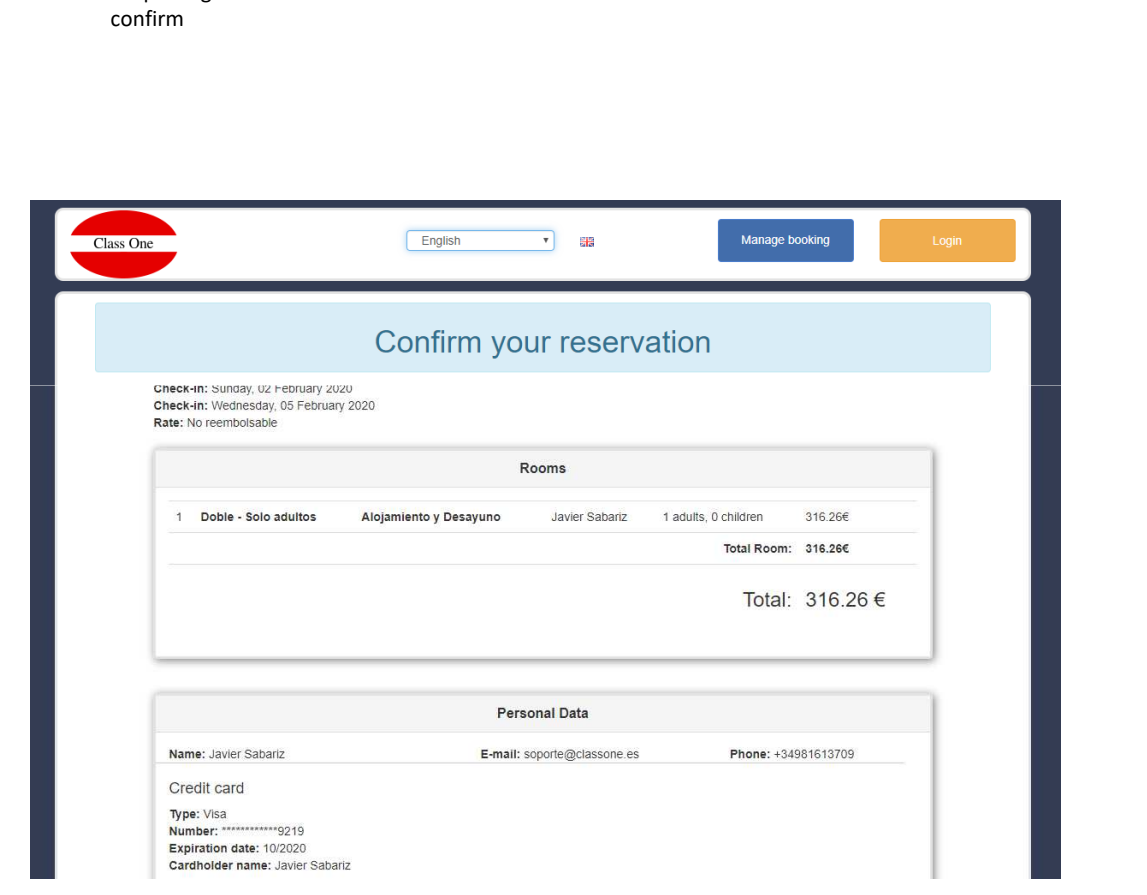

It's putting back all our data for us to

#### Client Operation. Confirmation

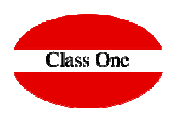

It's putting back all our data for us to confirm

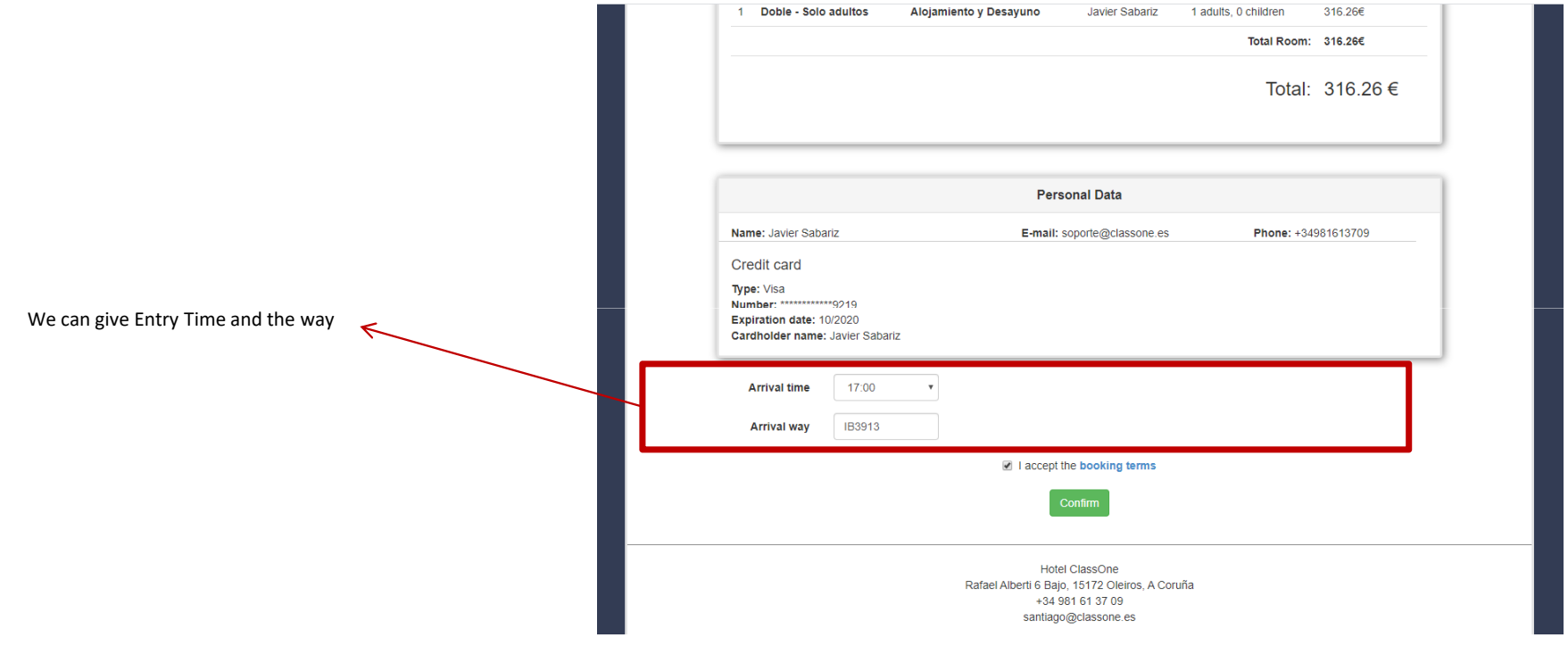

It is obligatory to accept the conditions of the Reservation, which are those previously decided by the Hotel, and you can consult them at this point.

#### Client Operation. Confirmation

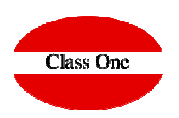

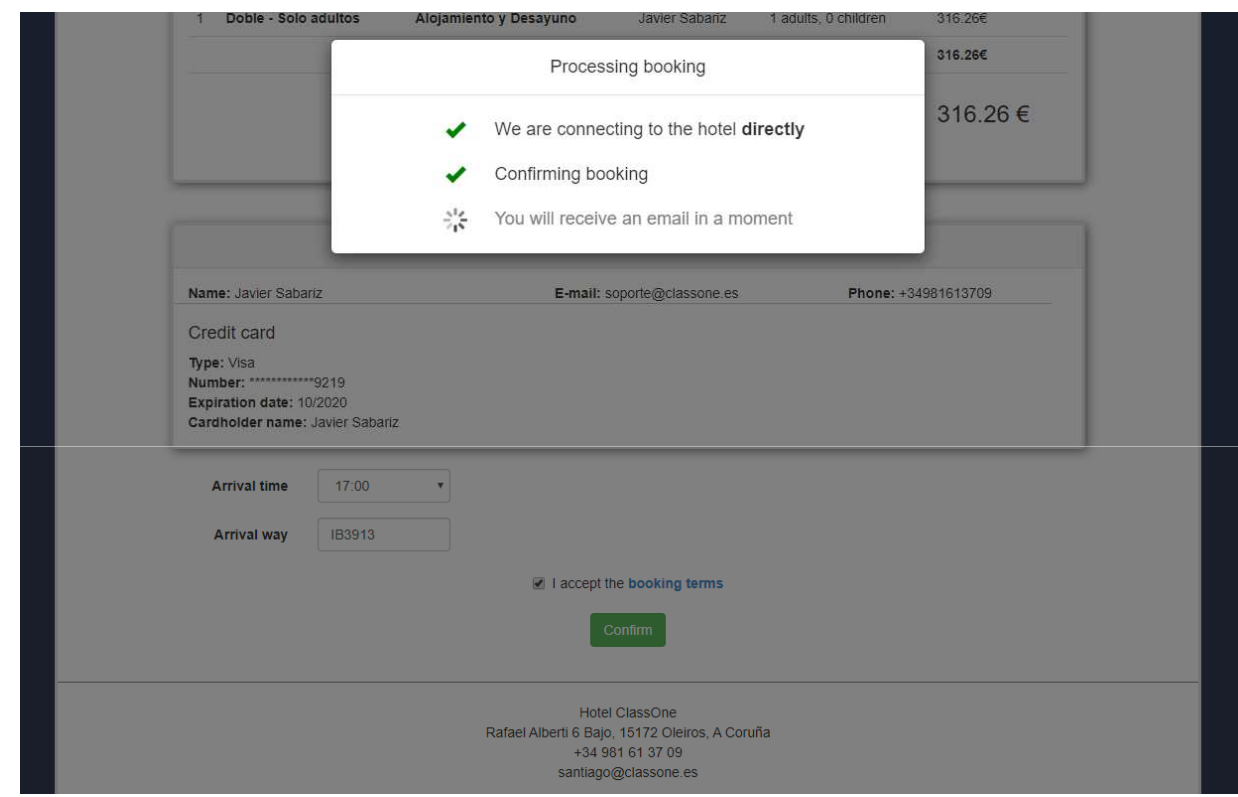

Next you tell us that it's communicating with the Hotel, at the moment that the reservation is confirmed and appears in the PMS, and at the same time an email is sent to him with the confirmation data.

Client Operation. Email - Confirmation

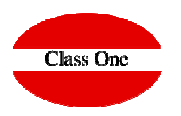

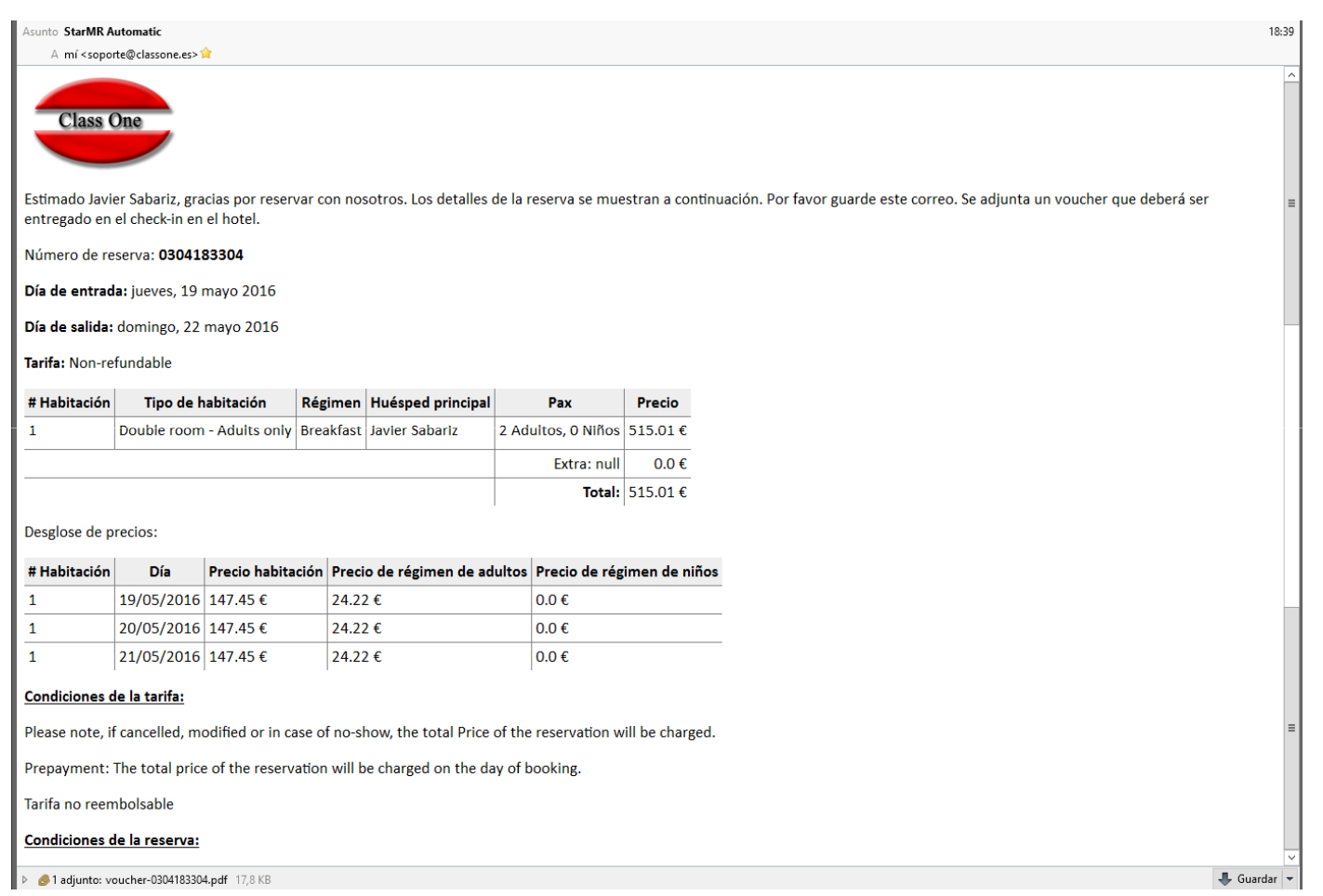

Client Operation. Email Voucher attached - Confirmation

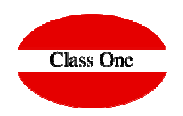

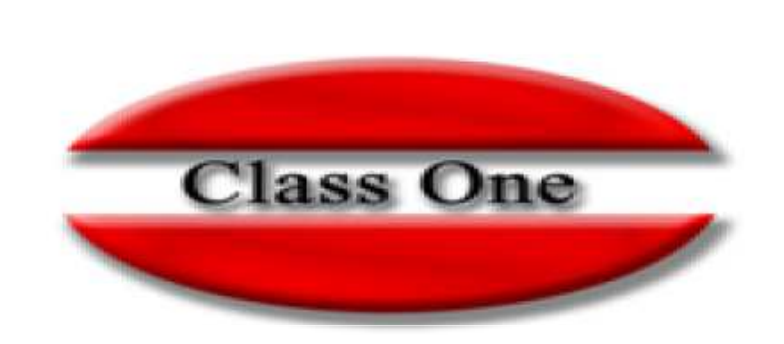

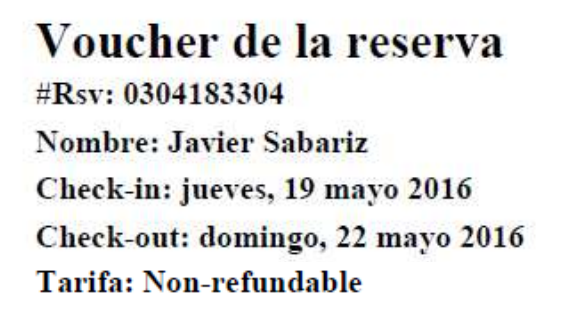

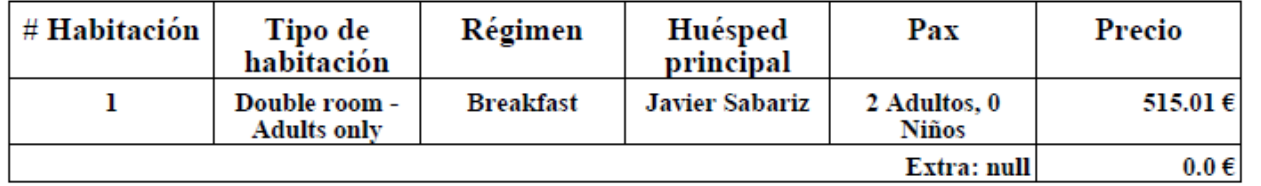

Total: 515.01  $\epsilon$